## Ejemplo 1

Considere un sistema de control de retroalimentación simple cuya función de transferencia a lazo abierto se muestra en la Ec. 0.1. Partiendo de dicha información se requiere que usted realice lo siguiente:

- a) Haga un bosquejo del lugar geométrico de las raices para valores positivos de K.
- b) Localice todos los cruces con el eje imaginario y encuentre el valor de K para cada uno.
- c) A partir de b) diga el rango de K para la estabilidad.
- d) Utilice MATLAB para verificar lo obtenido anteriormente.

$$
KGH(s) = \frac{K}{(s+1)(s+8\pm 2j)}
$$
\n(0.1)

## Solución

a) Siguiendo las reglas para la construcción del lugar geométrico mencionadas previamente en este capítulo, se puede realizar un bosquejo lugar geométrico.

- Se ubican polos y ceros de lazo abierto en el Plano  $s$  y las partes del eje real que pertenecen al lugar geométrico.
- Se calcula en número de asíntotas  $N_A$ , el punto de partida  $\sigma_A$  y el ángulo de las mismas.

$$
N_A = 3 - 0
$$

$$
\sigma_A = \frac{\sum polos de G(s)H(s) - \sum ceros de G(s)H(s)}{N_A} = \frac{-1 - 8 + 2j - 8 - 2j}{3} = \frac{-17}{3} = -5,66
$$

$$
\phi_{A_1} = -60^0 \phi_{A_2} = -60^0 \phi_{A_3} = 180^0
$$

Se calculan los puntos de ruptura del eje real.

$$
K = -\left(s^3 + 17s^2 + 84s + 68\right)
$$

$$
\left. \frac{dK}{ds} \right|_{s_R} = -\left(3s^2 + 34s + 84\right) \Big|_{s_R} = 0
$$

$$
s_{R_1} = -7,69 \qquad s_{R_2} = -3,63
$$

Dado que estos dos valores pertenecen al lugar geométrico, ello indica que en dichos puntos ocurre multiplicidad de raíces. Dicha condición solo es posible si las raíces que parten de las dos raíces imaginarias se dirigen al eje real y se encuentran en uno de los puntos de ruptura, a partir de cual una raíz se dirigirá al infinito a través de la asíntota y la otra raíz se encontrará con aquella que viene de  $s = -1$ para despegarse nuevamente y seguir las otras dos asíntotas.

Se calcula el ángulo de despegue de los polos imaginarios, tal como se muestra en la Ec. 0.2.

$$
-\phi_d - 90^0 - 164^0 = -180^0 \Rightarrow \phi_d = -74^0 \tag{0.2}
$$

Finalmente, se puede completar el esbozo requerido en la Fig. 0.1.

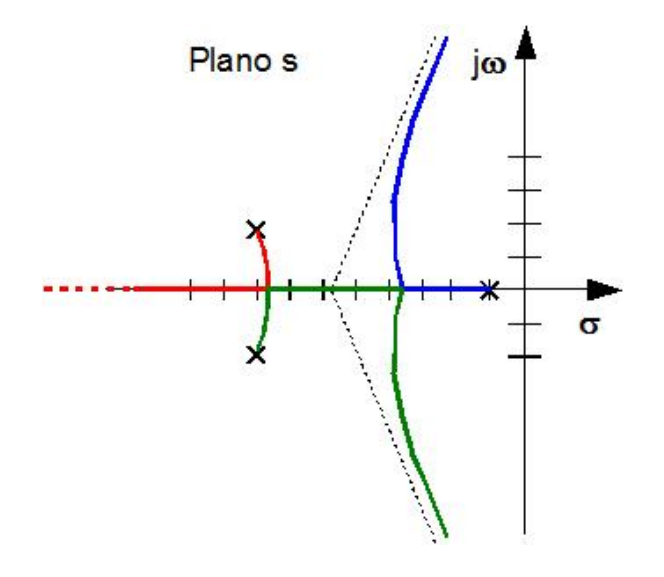

Figura 0.1: Esbozo del lugar geométrico  $KGH(s) = \frac{K}{(s+1)(s+8\pm2j)}$ 

b) Como se puede observar en el esbozo realizado, para altos valores de K el lugar geométrico cruzará hacia la derecha del eje imaginario. Dicho cruce se puede calcular utilizando el Criterio de Routh-Hurwitz o evaluando la ecuación característica en  $s = j\omega$ , ambos métodos se mostrarán a continuación. Método 1 Se aplica el Criterio de Routh-Hurwitz a la ecuación característica a lazo cerrado, para encontrar el valor del  $K_{cr}$  y luego obtener las raíces de las mismas para ubicar el cruce en el eje imaginario.

$$
1 + \frac{K}{s^3 + 17s^2 + 84s + 68} = 0 \qquad s^3 + 17s^2 + 84s + (68 + K) = 0
$$

Como el valor de K es siempre positivo la primera condición se cumple siempre, ahora se plantea la tabla.

$$
\begin{array}{ccccc}\ns^3 & 1 & 84\\ \ns^2 & 17 & 68 + K\\ \ns^1 & b_1 & 0\\ \ns^0 & 68 + K\n\end{array}
$$

$$
b_1 = \frac{1428 - 68 - K}{17} \ge 0 \quad \Rightarrow \quad K \ge 1360
$$

De allí que el valor del  $K_{cr} = 1360$  es aquel para el cual el lugar geométrico estará sobre el eje imaginario. Para ese valor de ganancia las raíces de la ecuación característica a lazo cerrado serán las siguientes,

$$
s_1 = -17 \quad ; \quad s_{1,2} = \pm 9,17j
$$

**Método 2** Se evalúa la ecuación característica en  $s = j\omega y$  se obtiene  $K_{cr}$  y  $\omega$ , tal como sigue.

$$
(j\omega)^3 + 17(j\omega)^2 + 84(j\omega) + (68 + K_{cr}) = 0
$$

$$
-\omega^3 j - 17\omega^2 + 84\omega j + 68 + K_{cr} = 0
$$

$$
84\omega - \omega^3 = 0
$$
  
\n
$$
68 + K_{cr} - 17\omega^2 = 0
$$
  
\n
$$
\omega = \sqrt{84} = 9, 17
$$
  
\n
$$
K_{cr} = 1360
$$

c) A partir de lo anterior se puede concluir que el sistema será estable cuando  $K \leq 1360$ .

d) El lugar geométrico exacto se muestra en la Fig. 0.2, en la cual se resaltan el corte con el eje imaginario y el valor de la ganancia para dicho punto, así como, los puntos de ruptura del eje real.

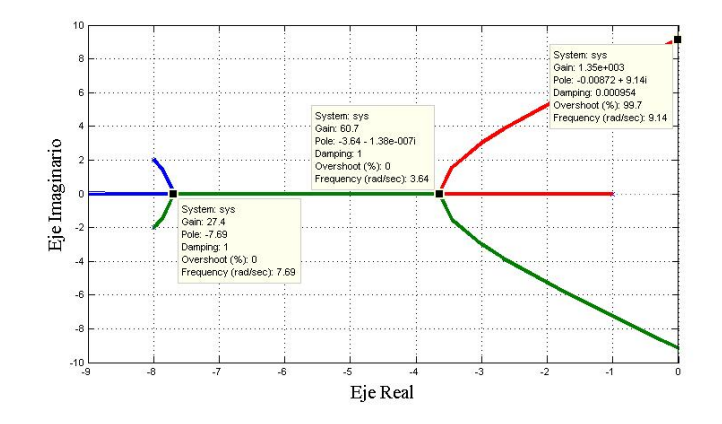

Figura 0.2: Lugar Geométrico exacto  $KGH(s) = \frac{K}{(s+1)(s+8\pm2j)}$ 

## Ejemplo 2

Para un proceso cuya función de transferencia a lazo abierto es la que se muestra en la Ec. 0.3, tiene el lugar geométrico que se muestra en la Fig. 0.3. Se desea utilizar dicho lugar geométrico con miras a realizar ciertos análisis a partir del mismo.

$$
KGH(s) = \frac{K}{(s^2 + 8s + 20)(s^2 + 8s + 12)}
$$
\n(0.3)

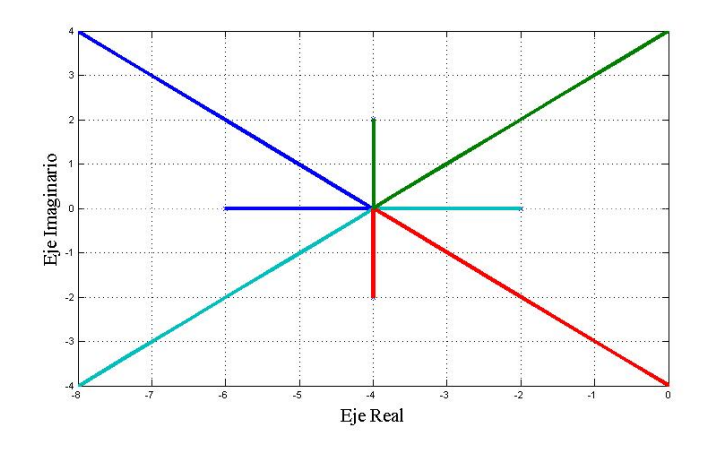

Figura 0.3: Lugar geométrico  $KGH(s) = \frac{K}{(s^2 + 8s + 20)(s^2 + 8s + 12)}$ 

a) Obtenga para que valores de ganancia a lazo abierto se garantiza la estabilidad del sistema a lazo cerrado.

b) Se desea saber si existen valores de ganancia a lazo abierto para los cuales se tengan unos polos dominantes a lazo cerrado cuyo tiempo de establecimiento (criterio del 5 %) pueda ser menor o igual a 0,6. Razone su respuesta.

## Solución

a) A partir del lugar geométrico puede observarse que existe un corte del eje imaginario, para el cual se lee el valor de las raices y se utiliza la condición de módulo para calcular la ganancia crítica  $K_{cr}$ .

$$
\left. \frac{K_{cr}}{|s^2 + 8s + 20| |s^2 + 8s + 12|} \right|_{s = 4j} = 1
$$

$$
K_{cr} = |4j + 2| |4j + 6| |4j + 4 + 2j| |4j + 4 - 2j| \Rightarrow K_{cr} = 1040
$$

b) Para que los polos dominantes tengan un tiempo de establecimiento como el requerido se debe cumplir lo siguiente:

$$
\frac{3}{\zeta \omega_n} = 3\tau \le 0, 6 \quad \Rightarrow \zeta \omega_n = \frac{1}{\tau} = 5
$$

De allí que los polos que se encuentren sobre una linea vertical en  $s = -5$  cumplen con la condición, lo cual ocurre para dos ganancias  $K_1$  y  $K_2$ , para las cuales unas de las raices del lazo cerrado son  $s = -5$ y  $s = -5 \pm j$  respectivamente, pero existen otras raíces que serían las dominantes por estar más cerca del eje imaginario. Es por ello que se puede concluir que dicha condición no puede lograrse.